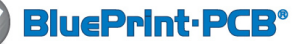

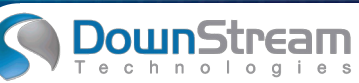

# **Neuheiten BluePrint Version 3**

#### **Panel Array Verbesserungen**

Die Erzeugung von Nutzen in BluePrint wurde um einige neue Funktionen erweitert. Einzelne Images/Boards eines Nutzens können nun vertikal oder horizontal über Kopf gedreht werden. Dies wird durch eine weitere neue Funktion unterstützt - das Drehen und Rotieren auf einem bestimmten Punkt. Einzelne Images können entweder über den eigenen Nullpunkt oder den des gesamten Nutzens gedreht/rotiert werden. Zusätzlich zeigt die Vorschau ab sofort durch Markierungen genau an, ob ein Image gedreht oder rotiert wurde.

ung eines Nutzens kann nun wie bei den PCB-Views trei<br>
ingestellt und auch für Templates übernommen werden.<br>
iducials (Ausrichtmarken) und Pinning Holes (Fanglö-<br>
her) sind in Bezug auf den Nutzen oder das erste Image<br>
ela BluePrint bietet dem Anwender nun an, die Ecken des Nutzens nicht nur eckig oder rund zu machen, sondern auch mit einem Winkel. Die Einstellung kann für alle oder jeweils nur eine Ecke vorgenommen werden. Die Skalierung eines Nutzens kann nun wie bei den PCB-Views frei eingestellt und auch für Templates übernommen werden. Fiducials (Ausrichtmarken) und Pinning Holes (Fanglöcher) sind in Bezug auf den Nutzen oder das erste Image relativ oder absolut platzierbar.

#### **Weitere Verbesserungen**

- Web Routes können mit Score Lines verbunden werden
- Verbinden von überlappenden Web Routes
- Andocken von Score Lines an das Board
- • Bemaßungen können an Fräspfade angedockt werden
- Fräspfad Platzierung per andocken an andere Fräspfade

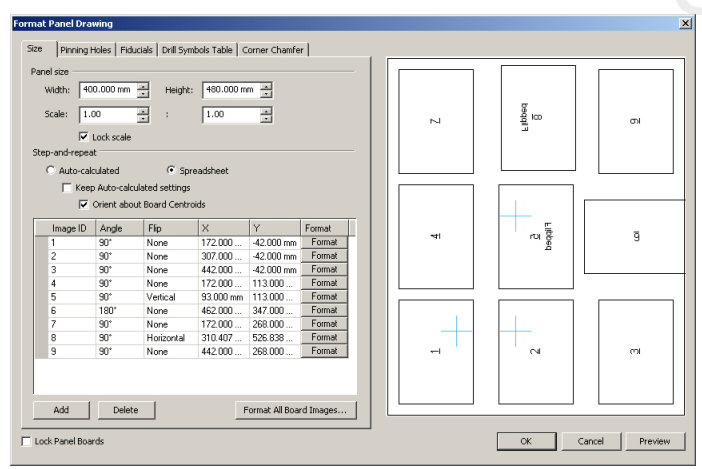

*Panel Vorschau mit gedrehten und rotierten Images*

### **Unterschiede importierter Daten**

Während dem Import von CAD Daten werden Unterschiede zwischen dem bestehenden Datensatz und dem bereits eingelesenen ermittelt. Überprüft werden hierbei die Board Outline und nicht kontaktierte Bohrungen. Unterschiede in Position und Form der Objekte können gefunden werden.

## **Überlappende Designatoren finden**

高

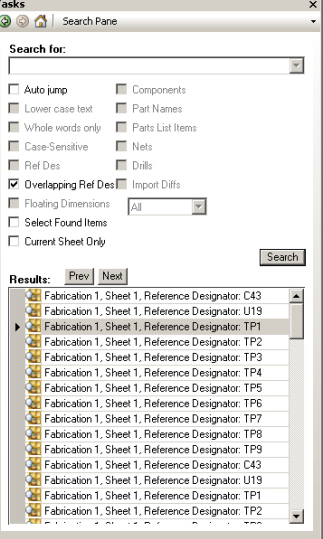

Eine neue Funktion in der Search Pane ermöglicht das Finden von überlappenden Referenz Designatoren. Jeder Designator wird dabei gegen gegen die vorhandenen Bauteile und andere Designatoren geprüft. Verdeckte oder überlappende Designatoren werden so schnell gefunden und können durch die direkt verlinkte Ergebnisliste sofort ausgewählt werden.

*Search Pane mit Ergebnisliste für Ddesignatoren*

#### **Erweiterte Explode Funktion**

Verbinden von überlappenden Web Routes hem Board vergröten von Score Lines an das Board hem die Ausschnitte Bemaßungen können an Fräspfade angedockt werden Fräspfade Dies eignet sich bestämnte Ausschnitte Bemaßungen können Die Explode Funktion konnte bereits Ausschnitte aus einem Board vergrößert darstellen. Mit BluePrint V3 können die Ausschnitte nun nicht nur rund oder quadratisch dargestellt werden sondern jede beliebige Form haben. Dies eignet sich besonders für Bereiche in denen nur ganz bestimmte Ausschnitte gezeigt werden sollen. Die vergrößerte Darstellung kann ab sofort auch auf einen andere Seite platziert werden. Dies ist besonders hilfreich wenn für die vergrößerte Darstellung nicht genügend Platz ist. Die praktische Sprung Funktion ermöglicht einen schnellen Wechsel zwischen den Teilen der Explode Funktion.

#### **Weitere Neue Funktionen**

- Automatische Ausrichtung von Serienbemaßungen anhand des Bemaßungsnullpunktes
- Änderungsmöglichkeiten der Reihenfolge der Darstellung der einlzenen Objekte
- Neuer Suchfilter ausschließlich für die aktuelle Seite
- Verbinden von zwei BluePrint Dateien zu einer einzigen
- und vieles mehr.

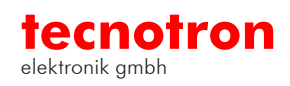